## Package 'RNAprobR'

October 16, 2018

<span id="page-0-0"></span>Title An R package for analysis of massive parallel sequencing based RNA structure probing data

Version 1.12.0

Date 2017-10-27

- Description This package facilitates analysis of Next Generation Sequencing data for which positional information with a single nucleotide resolution is a key. It allows for applying different types of relevant normalizations, data visualization and export in a table or UCSC compatible bedgraph file.
- **Depends** R ( $>= 3.1.1$ ), GenomicFeatures( $>= 1.16.3$ ), plyr( $>= 1.8.1$ ),  $BiocGenerics(>= 0.10.0)$
- **Imports** Biostrings( $>= 2.32.1$ ), GenomicRanges( $>= 1.16.4$ ), IRanges( $>=$ 2.10.5), Rsamtools(>= 1.16.1), rtracklayer(>= 1.24.2), GenomicAlignments(>= 1.5.12), S4Vectors(>= 0.14.7), graphics, stats, utils

Suggests BiocStyle

License GPL (>=2)

LazyData true

biocViews Coverage, Normalization, Sequencing, GenomeAnnotation

RoxygenNote 6.0.1

git\_url https://git.bioconductor.org/packages/RNAprobR

git\_branch RELEASE\_3\_7

git\_last\_commit de84468

git last commit date 2018-04-30

Date/Publication 2018-10-15

Author Lukasz Jan Kielpinski [aut], Nikos Sidiropoulos [cre, aut], Jeppe Vinther [aut]

Maintainer Nikos Sidiropoulos <nikos.sidiro@gmail.com>

## R topics documented:

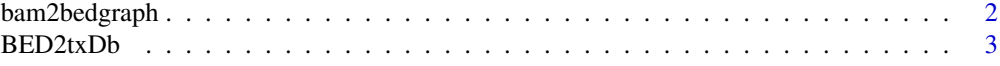

### <span id="page-1-0"></span>2 bam2bedgraph

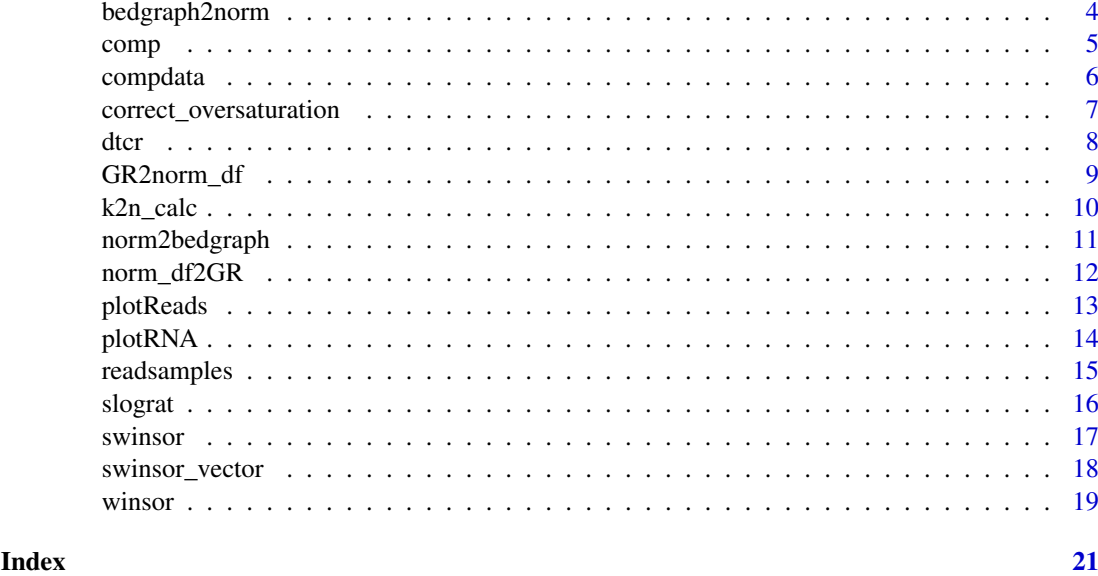

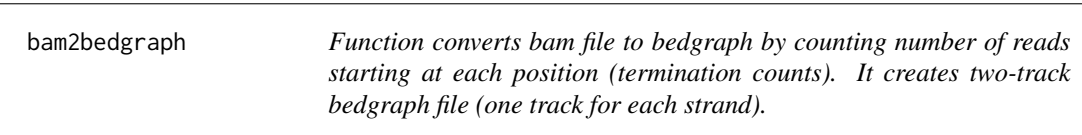

#### Description

Function converts bam file to bedgraph by counting number of reads starting at each position (termination counts). It creates two-track bedgraph file (one track for each strand).

### Usage

```
bam2bedgraph(bam_path, allowed_flags = 0:4095, maxMemory = 8000,
  genome_build, bedgraph_out_file = "out_file", track_name = "Track_name",
  track_description = "Track_description")
```
#### Arguments

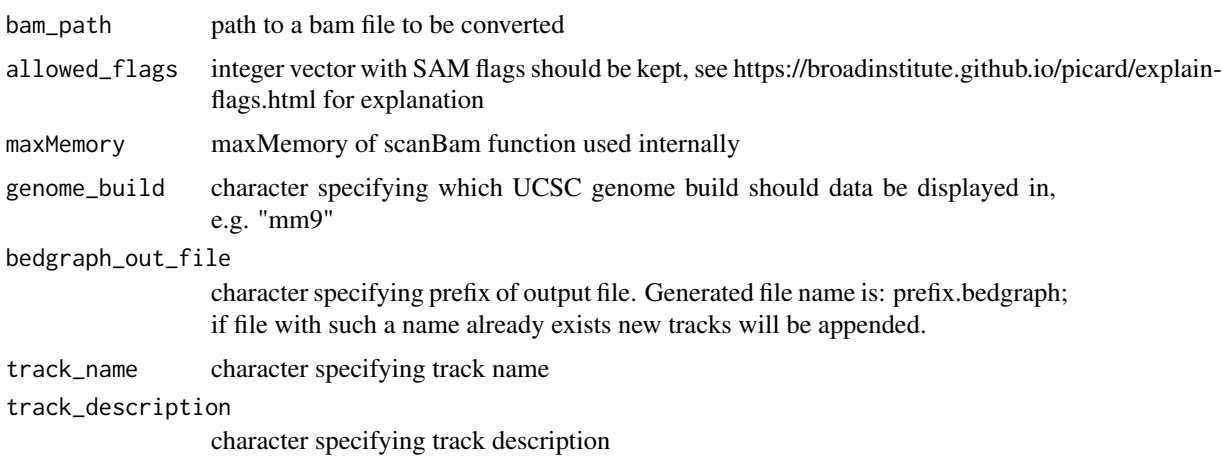

#### <span id="page-2-0"></span> $BED2txDb$  3

#### Value

NULL. Creates a two-track bedgraph file (one track for each strand).

#### Author(s)

Lukasz Jan Kielpinski

<span id="page-2-1"></span>BED2txDb *Bedgraph to TranscriptDb object*

#### Description

Function to transform BED format file to Bioconductor TranscriptDb object

#### Usage

BED2txDb(input\_bed\_path)

#### Arguments

input\_bed\_path Path to BED file. If 12 column BED provided, function is splice aware. If 6 column BED provided, function assumes no splicing.

### Value

TranscriptDb object

#### Author(s)

Lukasz Jan Kielpinski, Nikos Sidiropoulos

#### Examples

```
write(paste(c("chr1", 134212702, 134229870, "ENSMUST00000072177", 0, "+",
             134212806, 134228958, 0, 8, "347,121,24,152,66,120,133,1973,",
             "0,8827,10080,11571,12005,13832,14433,15195,"), collapse = "\t"),
      file="dummy.bed")
BED2txDb("dummy.bed")
```
#### Description

Function importing data from bedgraph format compatible with UCSC Genome Browser to norm\_GR data frame. Warning: Compatible only with bedgraph files generated by norm2bedgraph function (bedgraph needs to have 2 tracks, first for plus strand, second for minus strand). May be used for transforming normalized data to another different annotation sets.

#### Usage

```
bedgraph2norm(bedgraph_file, fasta_file, txDb, bed_file,
  column_name = "bedgraph_score", add_to, track_strand = "+")
```
#### Arguments

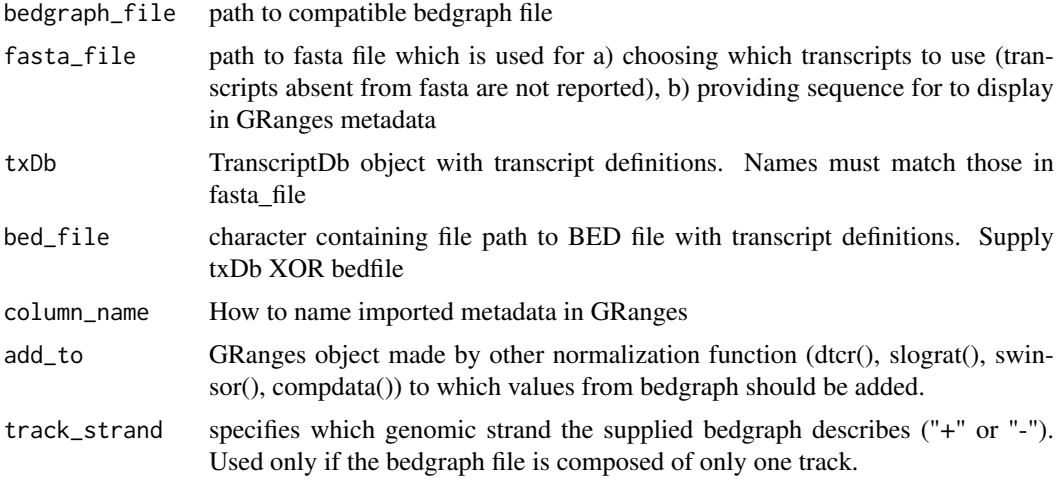

#### Value

Function creates GRanges object or (if add\_to specified) adds metadata to already existing object

#### Author(s)

Lukasz Jan Kielpinski, Nikos Sidiropoulos

#### See Also

[norm2bedgraph](#page-10-1), [GR2norm\\_df](#page-8-1), [plotRNA](#page-13-1), [BED2txDb](#page-2-1), [dtcr](#page-7-1), [slograt](#page-15-1), [swinsor](#page-16-1), [compdata](#page-5-1)

#### Examples

```
dummy_euc_GR_control <- GRanges(seqnames="DummyRNA",
IRanges(start=round(runif(100)*100), width=round(runif(100)*100+1)),
       strand="+", EUC=round(runif(100)*100))
dummy_euc_GR_treated <- GRanges(seqnames="DummyRNA",
                                IRanges(start=round(runif(100)*100),
```

```
width=round(runif(100)*100+1)),
                                strand="+", EUC=round(runif(100)*100))
dummy_comp_GR_control <- comp(dummy_euc_GR_control)
dummy_comp_GR_treated <- comp(dummy_euc_GR_treated)
dummy_norm <- dtcr(control_GR=dummy_comp_GR_control,
                   treated_GR=dummy_comp_GR_treated)
write(paste(c("chr1", 134212702, 134229870, "DummyRNA", 0, "+", 134212806,
            134228958, 0, 8, "347,121,24,152,66,120,133,1973,",
            "0,8827,10080,11571,12005,13832,14433,15195,"), collapse = "\t"),
      file="dummy.bed")
norm2bedgraph(norm_GR = dummy_norm, bed_file = "dummy.bed")
write(c(">DummyRNA", paste(sample(c("A","C","G","T"), 100, replace=TRUE),
                           collapse="")), file="dummy.fa")
bedgraph2norm(bedgraph_file = "out_file.bedgraph", fasta_file = "dummy.fa",
              bed_file = "dummy.bed")
```
comp *Arranging information from GRanges produced by readsamples() on per position (nucleotide) basis.*

#### Description

comp() takes as input euc\_GR GRanges object produced by readsamples() and produces Comp\_GR GRanges.

#### Usage

comp(euc\_GR, cutoff = 1, fasta\_file)

#### Arguments

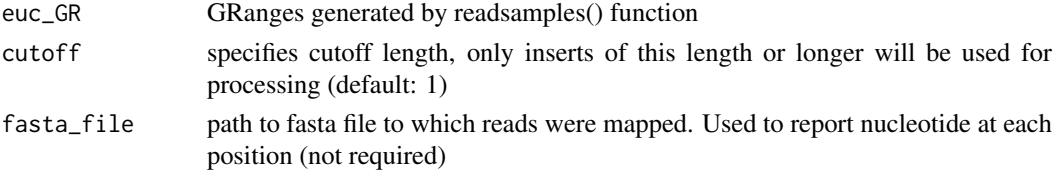

#### Value

GRanges object with: 1) seqnames (RNAid), 2) start (position within RNA), and metadata: 3) TCR (termination coverage ratio), 4) TC (termination count), 5) Cover (coverage) and 6) PC (priming count) for each position within each RNA.

#### Author(s)

Lukasz Jan Kielpinski, Nikos Sidiropoulos

#### References

Kielpinski, L.J., and Vinther, J. (2014). Massive parallel-sequencing-based hydroxyl radical probing of RNA accessibility. Nucleic Acids Res.

#### See Also

[readsamples](#page-14-1), [dtcr](#page-7-1), [slograt](#page-15-1), [swinsor](#page-16-1), [compdata](#page-5-1), [comp](#page-4-1)

#### Examples

```
dummy_euc_GR <- GRanges(seqnames="DummyRNA",
                        IRanges(start=round(runif(100)*100),
                        width=round(runif(100)*100+1)), strand="+",
                        EUC=round(runif(100)*100))
comp(dummy_euc_GR)
```
<span id="page-5-1"></span>

compdata *Create or extend norm\_GR GRanges using Comp\_GR GRanges*

#### Description

Add metadata present in GRanges made by comp() function (termination count (TC), terminationcoverage ratio (TCR), coverage (Cover) and priming count (PC)) to GRanges made by normalizing functions (dtcr(), slograt(), swinsor(), compdata()).

#### Usage

compdata(Comp\_GR, nt\_offset = 1, add\_to)

#### Arguments

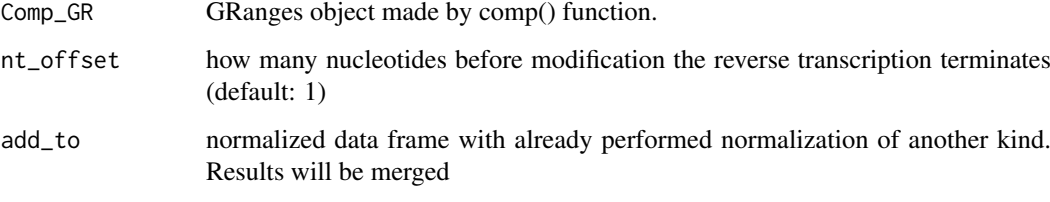

#### Value

norm\_GR norm\_GR GRanges extended by metadata from Comp\_GR

#### Author(s)

Lukasz Jan Kielpinski, Nikos Sidiropoulos

#### See Also

[comp](#page-4-1), [dtcr](#page-7-1), [slograt](#page-15-1), [swinsor](#page-16-1), [GR2norm\\_df](#page-8-1), [plotRNA](#page-13-1), [norm2bedgraph](#page-10-1)

<span id="page-5-0"></span>

#### <span id="page-6-0"></span>Examples

```
dummy_euc_GR_treated <- GRanges(seqnames="DummyRNA",
                                IRanges(start=round(runif(100)*100),
                                width=round(runif(100)*100+1)), strand="+",
                                EUC=round(runif(100)*100))
dummy_comp_GR_treated <- comp(dummy_euc_GR_treated)
dummy_swinsor <- swinsor(dummy_comp_GR_treated)
dummy_swinsor <- compdata(Comp_GR=dummy_comp_GR_treated,
                          add_to=dummy_swinsor)
dummy_swinsor
```
correct\_oversaturation

*Correcting EUC of oversaturated fragments.*

#### Description

If for a given fragment the number of observed unique barcodes is equal to the total barcode complexity (all combinations of barcodes are associated with a given fragment), then the readsamples function assignes infinite EUC. This can be corrected by the function correct\_oversaturation(). By comparing observed read counts with EUCs for other fragments it calculates the correction factor. Then, for the oversaturated fragments it multiplies the observed read counts by the correction factor to estimate EUC. The assumption behind this correction is that fragments have similar rate of PCR duplicates production.

#### Usage

correct\_oversaturation(euc\_GR, read\_counts\_file)

#### Arguments

euc\_GR GRanges produced by readsamples() function

read\_counts\_file

path to a file with observed read counts.

#### Value

euc\_GR GRanges analogous to the readsamples() function output, but with finite EUCs where infinity was present.

#### Examples

```
write(c("DummyRNA\t1\t2\t1000", "DummyRNA\t3\t4\t1024"),
     file="dummy_unique_barcode")
write(c("DummyRNA\t1\t2\t5000", "DummyRNA\t3\t4\t10000"),
      file="dummy_read_counts")
my_EUCs <- readsamples(samples = "dummy_unique_barcode", euc = "Fu", m=1024)
correct_oversaturation(euc_GR = my_EUCs,
                       read_counts_file = "dummy_read_counts")
```
#### <span id="page-7-1"></span><span id="page-7-0"></span>Description

Performs deltaTCR (dtcr) normalization given control and treated GRanges generated by comp() function.

#### Usage

```
dtcr(control_GR, treated_GR, window_size = 3, nt_offset = 1,
 bring_to_zero = TRUE, add_to)
```
#### Arguments

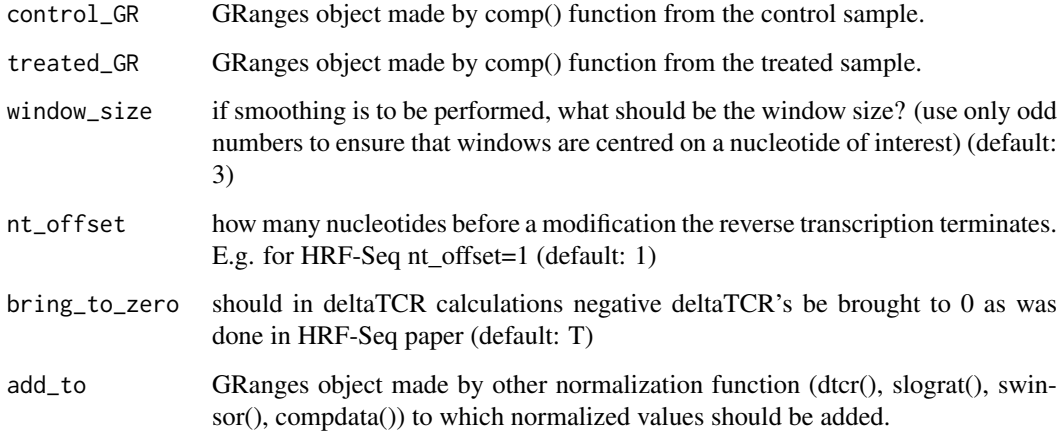

#### Value

GRanges object with "dtcr" (deltaTCR) and "dtcr.p" (p.value of comparing control and treated calcualted with pooled two-proportion Z-test) metadata.

#### Author(s)

Lukasz Jan Kielpinski, Nikos Sidiropoulos

#### References

Kielpinski, L.J., and Vinther, J. (2014). Massive parallel-sequencing-based hydroxyl radical probing of RNA accessibility. Nucleic Acids Res.

### See Also

[comp](#page-4-1), [slograt](#page-15-1), [swinsor](#page-16-1), [compdata](#page-5-1), [GR2norm\\_df](#page-8-1), [plotRNA](#page-13-1), [norm2bedgraph](#page-10-1)

#### <span id="page-8-0"></span>GR2norm\_df 9

#### Examples

```
dummy_euc_GR_control <- GRanges(seqnames="DummyRNA",
                                IRanges(start=round(runif(100)*100),
                                width=round(runif(100)*100+1)), strand="+",
                                EUC=round(runif(100)*100))
dummy_euc_GR_treated <- GRanges(seqnames="DummyRNA",
                                IRanges(start=round(runif(100)*100),
                                width=round(runif(100)*100+1)), strand="+",
                                EUC=round(runif(100)*100))
dummy_comp_GR_control <- comp(dummy_euc_GR_control)
dummy_comp_GR_treated <- comp(dummy_euc_GR_treated)
dtcr(control_GR=dummy_comp_GR_control, treated_GR=dummy_comp_GR_treated)
```
<span id="page-8-1"></span>GR2norm\_df *Export normalized GRanges object to data frame*

#### Description

Function to make data frame out of GRanges output of normalizing functions (dtcr(), slograt(), swinsor(), compdata()) for all or a set of chosen transcripts in the file.

#### Usage

```
GR2norm_df(norm_GR, RNAid = "all", norm_methods = "all")
```
#### Arguments

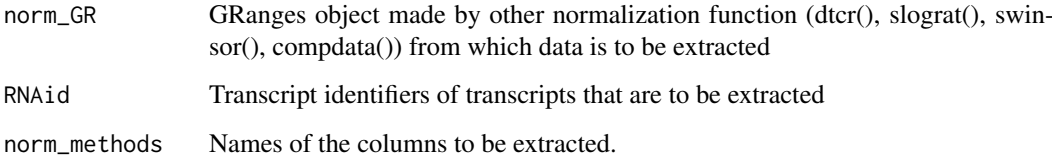

#### Value

Data frame object with columns: RNAid, Pos and desired metadata columns (e.g. nt, dtcr)

#### Author(s)

Lukasz Jan Kielpinski, Nikos Sidiropoulos

### See Also

[norm\\_df2GR](#page-11-1), [dtcr](#page-7-1), [swinsor](#page-16-1), [slograt](#page-15-1), [compdata](#page-5-1)

#### <span id="page-9-0"></span>Examples

```
dummy_euc_GR_treated <- GRanges(seqnames="DummyRNA",
                                IRanges(start=round(runif(100)*100),
                                width=round(runif(100)*100+1)), strand="+",
                                EUC=round(runif(100)*100))
dummy_comp_GR_treated <- comp(dummy_euc_GR_treated)
dummy_swinsor <- swinsor(dummy_comp_GR_treated)
GR2norm_df(dummy_swinsor)
```
<span id="page-9-1"></span>k2n\_calc *Calculate number of Estimated Unique Counts (EUC's) corresponding to given number of observed unique barcodes.*

#### Description

Function calculates EUC's for each number of observed barcodes accounting for differential ligation probability of different barcodes. Function k2n\_calc() writes file with a vector in which an i-th element is an estimated unique count given observing i unique barcodes.

#### Usage

k2n\_calc(merged\_file, unique\_barcode\_file, output\_file)

#### Arguments

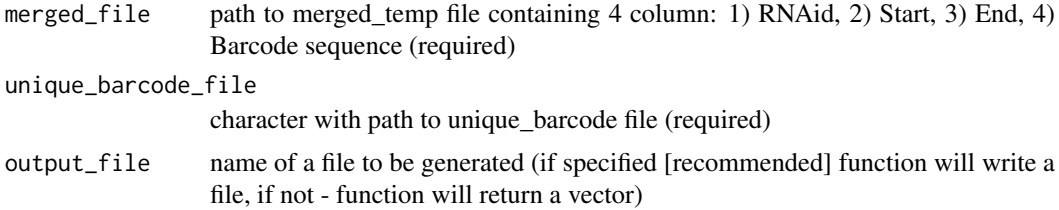

#### Value

If output\_file specified function writes a file, if not - returns a vector.

#### Author(s)

Lukasz Jan Kielpinski, Nikos Sidiropoulos

#### References

Kielpinski, L.J., and Vinther, J. (2014). Massive parallel-sequencing-based hydroxyl radical probing of RNA accessibility. Nucleic Acids Res.

#### See Also

[readsamples](#page-14-1)

#### <span id="page-10-0"></span>norm2bedgraph 11

#### Examples

```
write(c("DummyRNA\t1\t1\tA", "DummyRNA\t1\t1\tC", "DummyRNA\t2\t2\tG",
        "DummyRNA\t2\t2\tT"),file="dummy_merged_file")
write(c("DummyRNA\t1\t1\t2", "DummyRNA\t2\t2\t2"),
        file="dummy_unique_barcode")
k2n_calc(merged_file = "dummy_merged_file",
        unique_barcode_file = "dummy_unique_barcode")
```
<span id="page-10-1"></span>norm2bedgraph *Exporting data in norm\_df data frame (product of dtcr, slograt and swinsor) to bedgraph format compatible with UCSC Genome Browser*

#### Description

Function converts annotation from transcript to genomic coordinates and creates two-track bedgraph file (one track for each strand)

#### Usage

```
norm2bedgraph(norm_GR, txDb, bed_file, norm_method, genome_build,
 bedgraph_out_file = "out_file", track_name = "Track_name",
  track_description = "Track_description")
```
#### Arguments

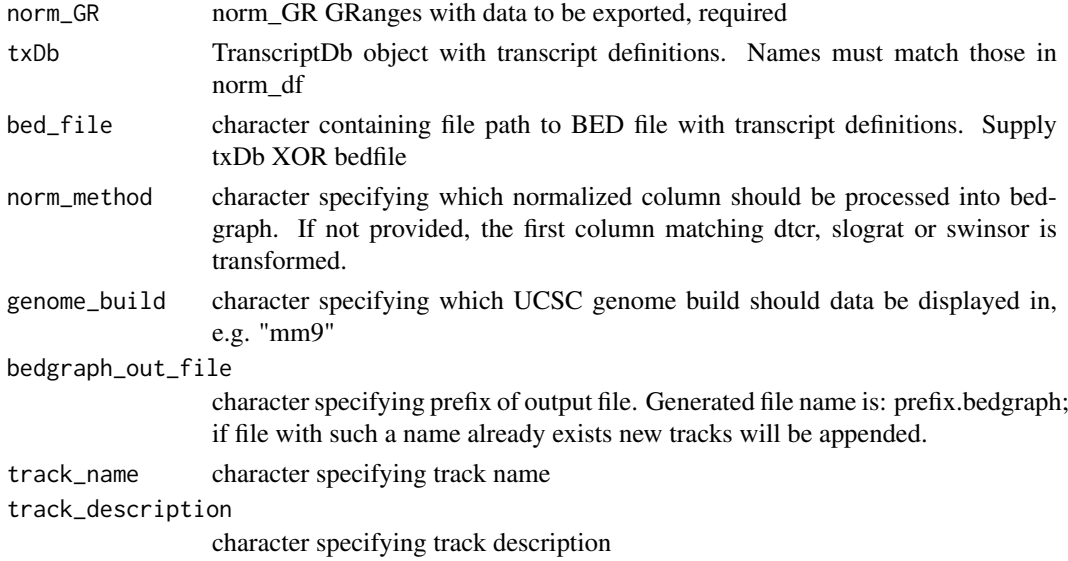

#### Value

Function writes bedgraph file.

#### Author(s)

Lukasz Jan Kielpinski, Nikos Sidiropoulos

#### See Also

[bedgraph2norm](#page-3-1), [norm\\_df2GR](#page-11-1), [dtcr](#page-7-1), [slograt](#page-15-1), [swinsor](#page-16-1), [compdata](#page-5-1)

#### Examples

```
dummy_euc_GR_control <- GRanges(seqnames="DummyRNA",
                                 IRanges(start=round(runif(100)*100),
                                 width=round(runif(100)*100+1)), strand="+",
                                 EUC=round(runif(100)*100))
dummy_euc_GR_treated <- GRanges(seqnames="DummyRNA",
                                IRanges(start=round(runif(100)*100),
                                width=round(runif(100)*100+1)), strand="+",
                                EUC=round(runif(100)*100))
dummy_comp_GR_control <- comp(dummy_euc_GR_control)
dummy_comp_GR_treated <- comp(dummy_euc_GR_treated)
dummy_norm <- dtcr(control_GR=dummy_comp_GR_control,
                   treated_GR=dummy_comp_GR_treated)
write(paste(c("chr1", 134212702, 134229870, "DummyRNA", 0, "+", 134212806,
            134228958, 0, 8, "347,121,24,152,66,120,133,1973,",
            "0,8827,10080,11571,12005,13832,14433,15195,"), collapse = "\t"),
      file="dummy.bed")
norm2bedgraph(norm_GR = dummy_norm, bed_file = "dummy.bed")
```
<span id="page-11-1"></span>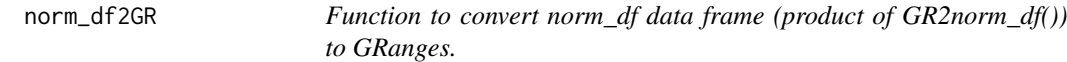

#### Description

Function to convert norm\_df data frame (product of GR2norm\_df()) to GRanges.

#### Usage

```
norm_df2GR(norm_df)
```
#### Arguments

norm\_df norm\_df data frame needs to have columns: RNAid (equivalent to seqnames in GRanges) and Pos (equivalent to start in GRanges) and metadata

#### Value

GRanges compatible with objects created by normalizing functions (dtcr(), slograt(), swinsor(), compdata())

#### Author(s)

Lukasz Jan Kielpinski

#### See Also

[dtcr](#page-7-1), [slograt](#page-15-1), [swinsor](#page-16-1), [compdata](#page-5-1), [GR2norm\\_df](#page-8-1), [norm2bedgraph](#page-10-1)

<span id="page-11-0"></span>

#### <span id="page-12-0"></span>plotReads and the set of the set of the set of the set of the set of the set of the set of the set of the set of the set of the set of the set of the set of the set of the set of the set of the set of the set of the set of

#### Examples

```
dummy_norm_df <- data.frame(RNAid="dummyRNA", Pos=1:100,
                            my_data1=runif(1:100))
norm_df2GR(dummy_norm_df)
```
#### <span id="page-12-1"></span>plotReads *Plotting ranges from GRanges*

#### Description

Function plots cDNA inserts from GRanges created by readsamples() function. Similar to Figure 4A in HRF-Seq paper (see References).

#### Usage

```
plotReads(euc_GR, RNAid, cutoff = 1, order_by = 1, ylab, xlab, main, ylim,
 xlim, ...)
```
#### Arguments

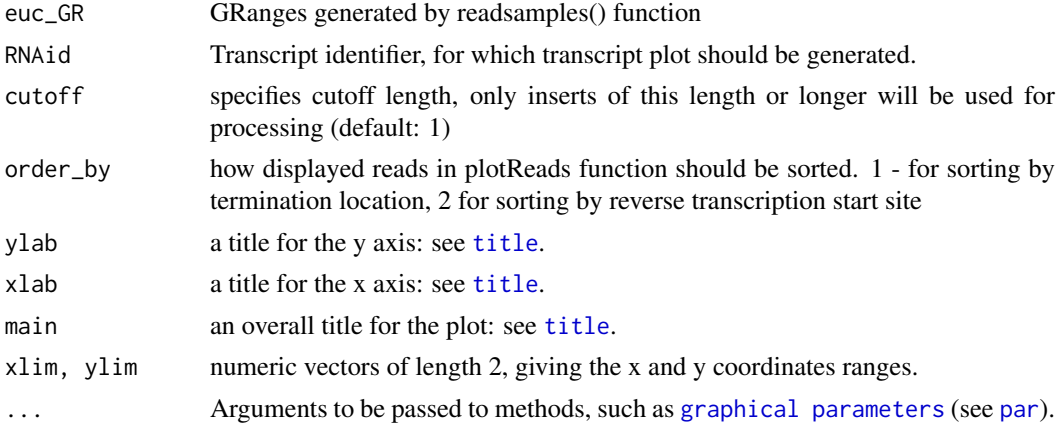

#### Value

Plotting function.

#### Author(s)

Lukasz Jan Kielpinski

#### References

Kielpinski, L.J., and Vinther, J. (2014). Massive parallel-sequencing-based hydroxyl radical probing of RNA accessibility. Nucleic Acids Res.

#### See Also

[plot](#page-0-0), [plot.default](#page-0-0), [readsamples](#page-14-1)

#### Examples

```
dummy_euc_GR <- GRanges(seqnames="DummyRNA",
                       IRanges(start=round(runif(100)*100),
                       width=round(runif(100)*100+1)), strand="+",
                       EUC=round(runif(100)*100))
plotReads(dummy_euc_GR, RNAid="DummyRNA")
```
<span id="page-13-1"></span>plotRNA *Plot normalized values over transcript positions*

#### Description

Function plotting normalized values over transcript positions.

#### Usage

plotRNA(norm\_GR, RNAid, norm\_method, stat\_method, stat\_cutoff, main, type, ylab, xlab, ...)

#### Arguments

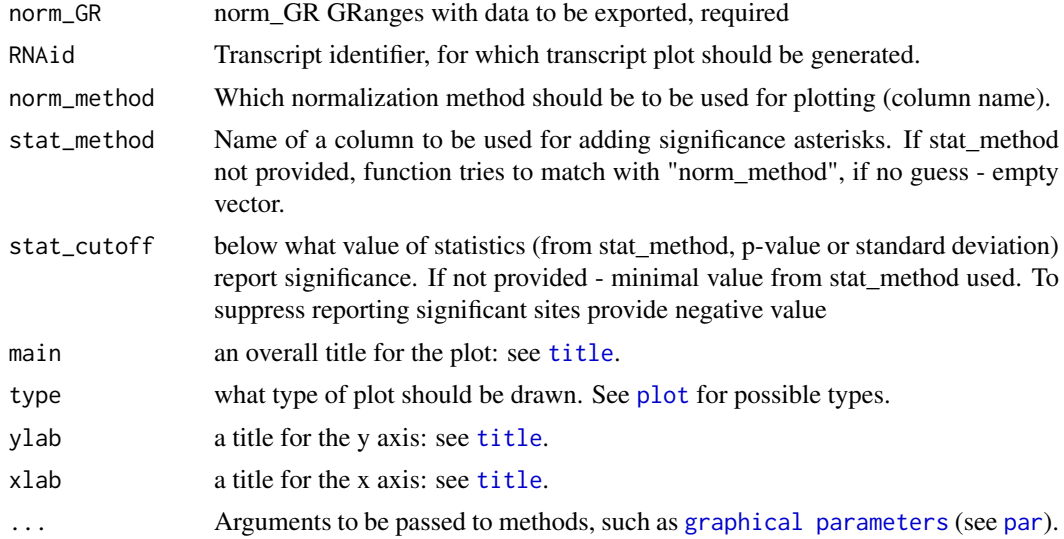

#### Value

Plotting function.

#### Author(s)

Lukasz Jan Kielpinski

#### See Also

[plot](#page-0-0), [plot.default](#page-0-0), [dtcr](#page-7-1), [slograt](#page-15-1), [swinsor](#page-16-1), [compdata](#page-5-1)

<span id="page-13-0"></span>

#### <span id="page-14-0"></span>readsamples that the contract of the contract of the contract of the contract of the contract of the contract of the contract of the contract of the contract of the contract of the contract of the contract of the contract

#### Examples

```
dummy_euc_GR_treated <- GRanges(seqnames="DummyRNA",
                                IRanges(start=round(runif(100)*100),
                                width=round(runif(100)*100+1)), strand="+",
                                EUC=round(runif(100)*100))
dummy_comp_GR_treated <- comp(dummy_euc_GR_treated)
dummy_swinsor <- swinsor(dummy_comp_GR_treated)
plotRNA(dummy_swinsor, RNAid="DummyRNA")
```
<span id="page-14-1"></span>readsamples *Import of tables prepared by Galaxy workflow to R environment*

#### Description

Function readsamples() reads the output of read processing and mapping workflow which has to consist of 4 columns 1) RNAid, 2)Insert start, 3)Insert end, 4)Unique barcode count. It combines separate files coming from the same treatment (e.g. controls) and calculates estimated unique counts (EUCs) by either (a) keeping unique counts (euc="counts"), (b) using formula from Fu GK et al. PNAS 2011 (binomial distribution calculation) (euc="Fu") or (c) using method described in Kielpinski and Vinther, NAR 2014 (euc="HRF-Seq") If euc="Fu" then the count of all possible barcodes is required (m), e.g. if you use 7 nucleotide, fully degenerate random barcodes (NNNNNNN) then m=16384 (m=4\*\*7) If euc="HRF-Seq" then the path to a precomputed k2n file is required (generate using k2n\_calc() function)(default: "counts")

#### Usage

```
readsamples(samples, euc = "counts", m = "", k2n_files = "")
```
#### Arguments

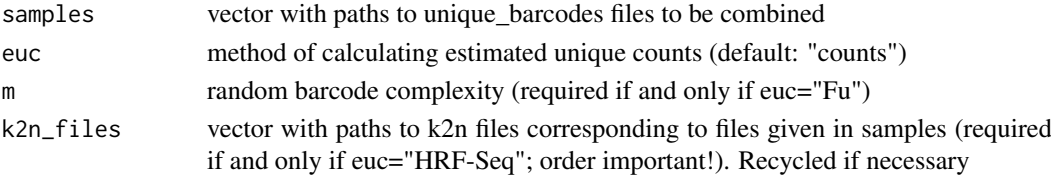

#### Value

euc\_GR GRanges containing information: 1) seqnames (sequence name; RNAid) 2) Start, 3) End, 4) EUC value of a given fragment

#### Author(s)

Lukasz Jan Kielpinski, Nikos Sidiropoulos

#### References

Fu, G.K., Hu, J., Wang, P.H., and Fodor, S.P. (2011). Counting individual DNA molecules by the stochastic attachment of diverse labels. Proc Natl Acad Sci U S A 108, 9026-9031. Kielpinski, L.J., and Vinther, J. (2014). Massive parallel-sequencing-based hydroxyl radical probing of RNA accessibility. Nucleic Acids Res.

<span id="page-15-0"></span>16 slograt and the set of the set of the set of the set of the set of the set of the set of the set of the set of the set of the set of the set of the set of the set of the set of the set of the set of the set of the set o

#### See Also

[comp](#page-4-1), [plotReads](#page-12-1), [k2n\\_calc](#page-9-1)

#### Examples

```
write("DummyRNA\t1\t2\t3",file="dummy_unique_barcode")
readsamples(samples = "dummy_unique_barcode", euc = "counts")
```
<span id="page-15-1"></span>slograt *Smooth Log2-ratio*

#### Description

Performs smooth-log2-ratio calculation given control and treated GRanges generated by comp() function.

#### Usage

```
slograt(control_GR, treated_GR, window_size = 5, nt_offset = 1,
 depth\_correction = "all", pseudocount = 5, add_to)
```
#### Arguments

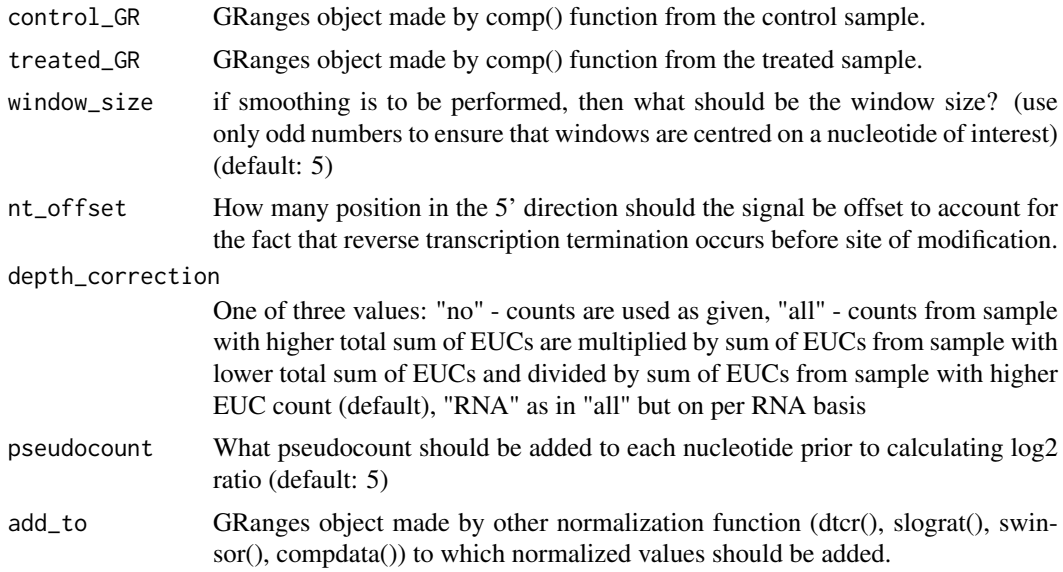

#### Value

GRanges object with "slograt" (smooth log2 ratio) and "slograt.p" (p.value of comparing control and treated) metadata.

#### Author(s)

Lukasz Jan Kielpinski, Nikos Sidiropoulos

#### <span id="page-16-0"></span>swinsor and the state of the state of the state of the state of the state of the state of the state of the state of the state of the state of the state of the state of the state of the state of the state of the state of th

#### References

Wan, Y., Qu, K., Zhang, Q.C., Flynn, R.A., Manor, O., Ouyang, Z., Zhang, J., Spitale, R.C., Snyder, M.P., Segal, E., et al. (2014). Landscape and variation of RNA secondary structure across the human transcriptome. Nature 505, 706-709.

#### See Also

[comp](#page-4-1), [dtcr](#page-7-1), [compdata](#page-5-1), [swinsor](#page-16-1), [GR2norm\\_df](#page-8-1), [plotRNA](#page-13-1), [norm2bedgraph](#page-10-1)

#### Examples

```
dummy_euc_GR_control <- GRanges(seqnames="DummyRNA",
                                IRanges(start=round(runif(100)*100),
                                width=round(runif(100)*100+1)), strand="+",
                                EUC=round(runif(100)*100))
dummy_euc_GR_treated <- GRanges(seqnames="DummyRNA",
                                IRanges(start=round(runif(100)*100),
                                width=round(runif(100)*100+1)), strand="+",
                                EUC=round(runif(100)*100))
dummy_comp_GR_control <- comp(dummy_euc_GR_control)
dummy_comp_GR_treated <- comp(dummy_euc_GR_treated)
slograt(control_GR=dummy_comp_GR_control, treated_GR=dummy_comp_GR_treated)
```
<span id="page-16-1"></span>

swinsor *Smooth Winsorization*

#### Description

Performs sliding window Winsorization given treated GRanges generated by comp() function. It winsorizes values in windows (of a size specified by window\_size) sliding by 1 nt over whole transcript length and reports mean winsorized value for each nucleotide (as well as standard deviation).

#### Usage

```
swinsor(Comp_GR, winsor_level = 0.9, window_size = 71, only_top = FALSE,
 nt_offset = 1, add_to)
```
#### Arguments

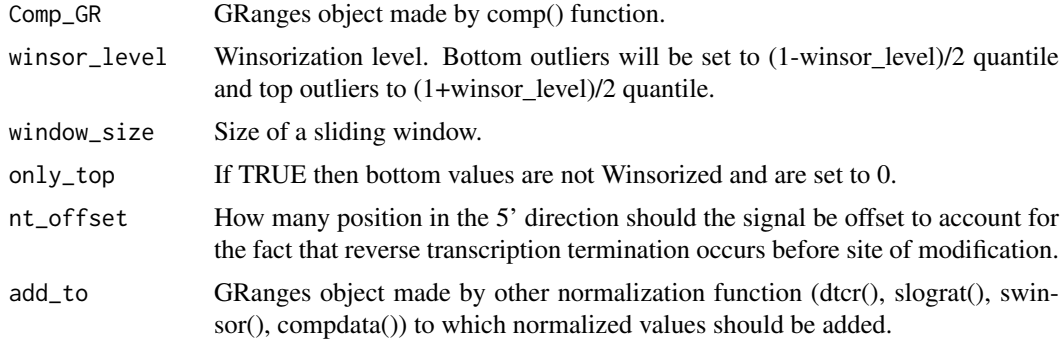

#### <span id="page-17-0"></span>Value

GRanges object with "swinsor" (mean smooth-Winsor values) and "swinsor.sd" (standard deviation of smooth-Winsor values) metadata.

#### Author(s)

Lukasz Jan Kielpinski, Jeppe Vinther, Nikos Sidiropoulos

#### References

"Analysis of sequencing based RNA structure probing data" Kielpinski, Sidiropoulos, Vinther. Chapter in "Methods in Enzymology" (in preparation)

#### See Also

[comp](#page-4-1), [dtcr](#page-7-1), [slograt](#page-15-1), [compdata](#page-5-1), [GR2norm\\_df](#page-8-1), [plotRNA](#page-13-1), [norm2bedgraph](#page-10-1), [winsor](#page-18-1), [swinsor\\_vector](#page-17-1)

#### Examples

```
dummy_euc_GR <- GRanges(seqnames="DummyRNA",
                        IRanges(start=round(runif(100)*100),
                        width=round(runif(100)*100+1)), strand="+",
                        EUC=round(runif(100)*100))
dummy_comp_GR <- comp(dummy_euc_GR)
swinsor(dummy_comp_GR)
```
<span id="page-17-1"></span>swinsor\_vector *Smooth Winsor Normalization*

#### Description

Function performs Winsor normalization (see winsor) function) of each window of specified window\_size, sliding in a given vector by 1 position, and reports a list of (1) mean Winsorized values for each vector position (mean of Winsorized value for a given position as calculated within each overlapping window) and (2) standard deviation of those Winsorized values.

#### Usage

```
swinsor_vector(input_vector, window_size, winsor_level = 0.9,
 only_top = FALSE)
```
#### Arguments

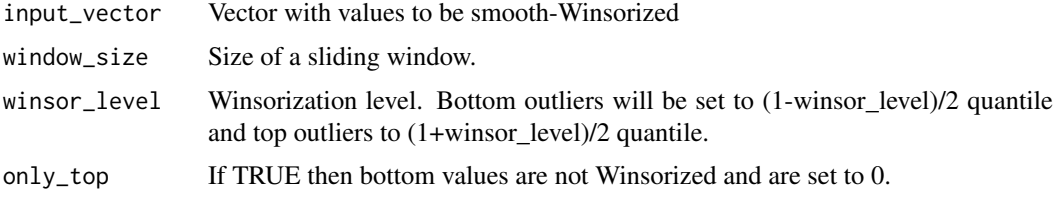

#### <span id="page-18-0"></span>winsor and the contract of the contract of the contract of the contract of the contract of the contract of the contract of the contract of the contract of the contract of the contract of the contract of the contract of the

#### Value

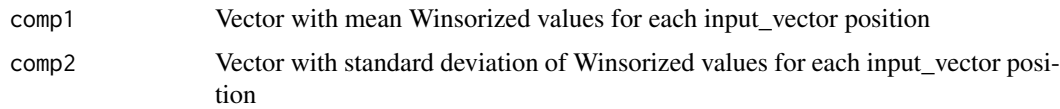

#### Author(s)

Lukasz Jan Kielpinski

#### References

"Analysis of sequencing based RNA structure probing data" Kielpinski, Sidiropoulos, Vinther. Chapter in "Methods in Enzymology" (in preparation)

#### Examples

```
data_set <- runif(1:100)*100
plot(swinsor_vector(data_set, window_size=71,
                    winsor_level=0.8)[[1]] ~ data_set)
```
<span id="page-18-1"></span>winsor *Winsor normalization with fitting to <0,1> range.*

#### Description

Function performs Winsor normalization of a supplied vector. Steps: 1. Calcualate top winsor value  $[(1+winsor-level)/2$  quantile], and bottom winsor value  $((1+winsor-level)/2$  quantile) 2. Each value below bottom winsor value set to bottom winsor value; each value above top winsor value set to top winsor value 3. Transform linearly all the values to [0,1] range

#### Usage

```
winsor(input_vector, winsor_level = 0.9, only_top = FALSE)
```
#### Arguments

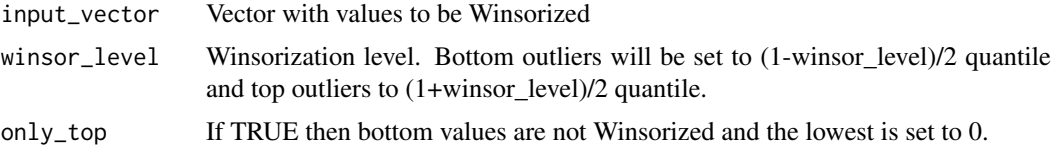

#### Value

Vector of numerics within  $\langle 0, 1 \rangle$ .

#### Author(s)

Lukasz Jan Kielpinski

#### References

Hastings, Cecil; Mosteller, Frederick; Tukey, John W.; Winsor, Charles P. Low Moments for Small Samples: A Comparative Study of Order Statistics. The Annals of Mathematical Statistics 18 (1947), no. 3, 413–426.

### Examples

```
data_set <- runif(1:100)*100
plot(winsor(data_set, winsor_level=0.8) ~ data_set)
```
# <span id="page-20-0"></span>Index

#### ∗Topic \textasciitildewinsorising winsor, [19](#page-18-0)

bam2bedgraph, [2](#page-1-0) BED2txDb, [3,](#page-2-0) *[4](#page-3-0)* bedgraph2norm, [4,](#page-3-0) *[12](#page-11-0)*

comp, [5,](#page-4-0) *[6](#page-5-0)*, *[8](#page-7-0)*, *[16](#page-15-0)[–18](#page-17-0)* compdata, *[4](#page-3-0)*, *[6](#page-5-0)*, [6,](#page-5-0) *[8,](#page-7-0) [9](#page-8-0)*, *[12](#page-11-0)*, *[14](#page-13-0)*, *[17,](#page-16-0) [18](#page-17-0)* correct\_oversaturation, [7](#page-6-0)

dtcr, *[4](#page-3-0)*, *[6](#page-5-0)*, [8,](#page-7-0) *[9](#page-8-0)*, *[12](#page-11-0)*, *[14](#page-13-0)*, *[17,](#page-16-0) [18](#page-17-0)*

GR2norm\_df, *[4](#page-3-0)*, *[6](#page-5-0)*, *[8](#page-7-0)*, [9,](#page-8-0) *[12](#page-11-0)*, *[17,](#page-16-0) [18](#page-17-0)*

k2n\_calc, [10,](#page-9-0) *[16](#page-15-0)*

norm2bedgraph, *[4](#page-3-0)*, *[6](#page-5-0)*, *[8](#page-7-0)*, [11,](#page-10-0) *[12](#page-11-0)*, *[17,](#page-16-0) [18](#page-17-0)* norm\_df2GR, *[9](#page-8-0)*, *[12](#page-11-0)*, [12](#page-11-0)

par, *[13,](#page-12-0) [14](#page-13-0)* plot, *[13,](#page-12-0) [14](#page-13-0)* plot.default, *[13,](#page-12-0) [14](#page-13-0)* plotReads, [13,](#page-12-0) *[16](#page-15-0)* plotRNA, *[4](#page-3-0)*, *[6](#page-5-0)*, *[8](#page-7-0)*, [14,](#page-13-0) *[17,](#page-16-0) [18](#page-17-0)*

readsamples, *[6](#page-5-0)*, *[10](#page-9-0)*, *[13](#page-12-0)*, [15](#page-14-0)

slograt, *[4](#page-3-0)*, *[6](#page-5-0)*, *[8,](#page-7-0) [9](#page-8-0)*, *[12](#page-11-0)*, *[14](#page-13-0)*, [16,](#page-15-0) *[18](#page-17-0)* swinsor, *[4](#page-3-0)*, *[6](#page-5-0)*, *[8,](#page-7-0) [9](#page-8-0)*, *[12](#page-11-0)*, *[14](#page-13-0)*, *[17](#page-16-0)*, [17](#page-16-0) swinsor\_vector, *[18](#page-17-0)*, [18](#page-17-0)

title, *[13,](#page-12-0) [14](#page-13-0)*

winsor, *[18](#page-17-0)*, [19](#page-18-0)